## **МІНІСТЕРСТВО ОСВІТИ І НАУКИ УКРАЇНИ ТАВРІЙСЬКИЙ ДЕРЖАВНИЙ АГРОТЕХНОЛОГІЧНИЙ УНІВЕРСИТЕТ ІМЕНІ ДМИТРА МОТОРНОГО**

Кафедра комп'ютерних наук

Завідувач кафедри КН В.о. завідува кафедри КН доц. *MIVIII Юлія* ХОЛОДНЯК вересня  $2022$  року

# **РОБОЧА ПРОГРАМА НАВЧАЛЬНОЇ ДИСЦИПЛІНИ**

## **"Комп'ютери та комп'ютерні технології"**

для здобувачів ступеня вищої освіти "Бакалавр" зі спеціальності 141 "Електроенергетика, електротехніка та електромеханіка" за ОПП Електроенергетика, електротехніка та електромеханіка (на основі повної загальної середньої освіти)

факультет енергетики і комп'ютерних технологій

2022–2023 н.рік

Робоча програма «Комп'ютери та комп'ютерні технології» для здобувачів ступеня вищої освіти "Бакалавр" зі спеціальності 141 "Електроенергетика, електротехніка та електромеханіка" за ОПП Електроенергетика, електротехніка та електромеханіка (на основі повної загальної середньої освіти). Запоріжжя, ТДАТУ – 13 с.

2

Розробник: к.т.н., доцент Лубко Д.В.

Робочу програму затверджено на засіданні кафедри «Комп'ютерні науки» Протокол від № 1 від 31 серпня 2022 року В.о. завідувача кафедри КН доцент \_\_\_\_\_\_\_\_\_\_\_\_\_\_\_\_ Юлія ХОЛОДНЯК

Схвалено методичною комісією факультету енергетики і комп'ютерних технологій зі спеціальності 141 "Електроенергетика, електротехніка та електромеханіка" за ОПП Електроенергетика, електротехніка та електромеханіка (на основі повної загальної середньої освіти)

Протокол № 1 від 02 вересня 2022 року

Голова, доц. Олександр ВОВК

ТДАТУ, Лубко Д.В., 2022 рік

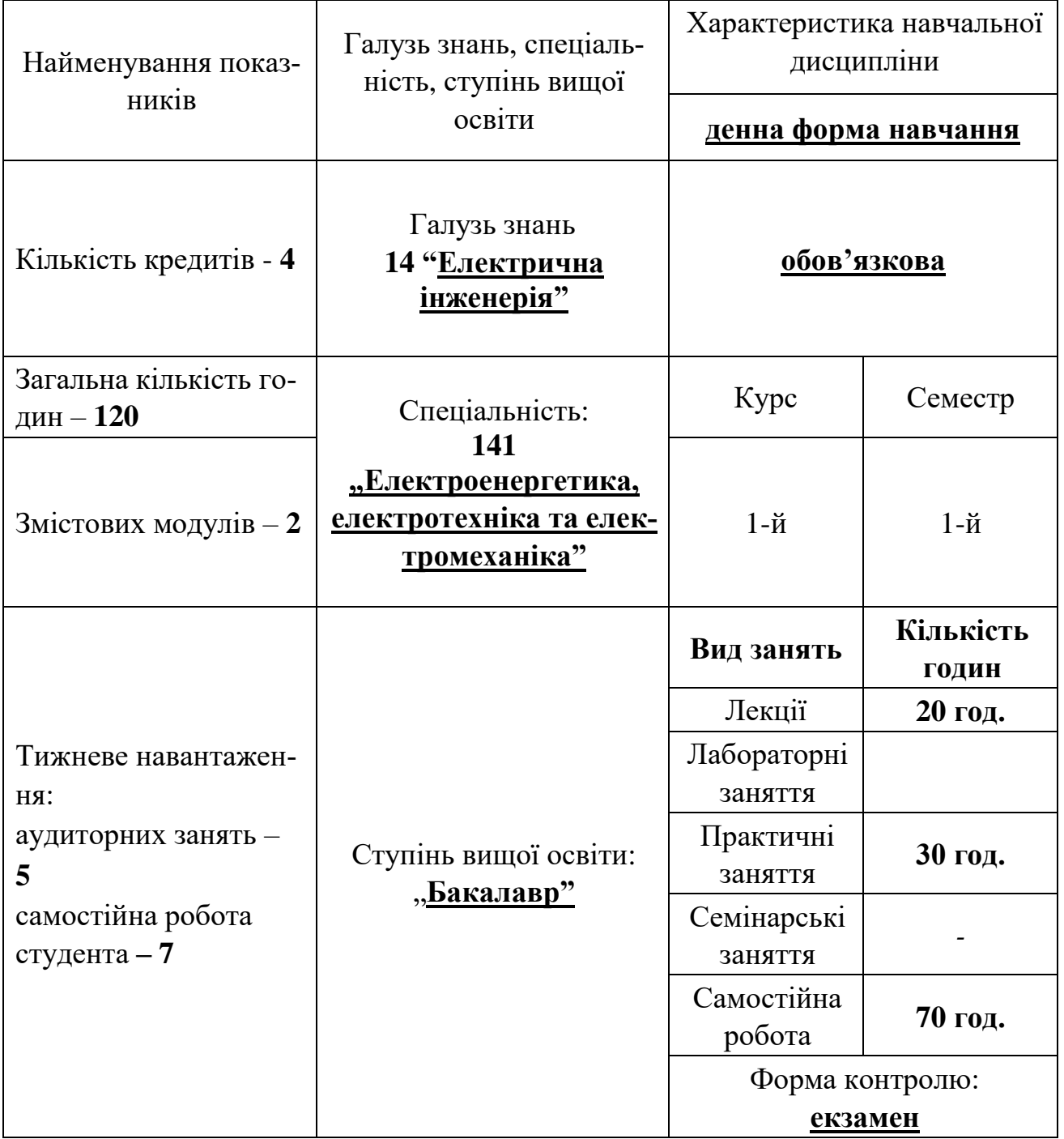

# **1. ОПИС НАВЧАЛЬНОЇ ДИСЦИПЛІНИ**

## **2. МЕТА ТА ЗАВДАННЯ НАВЧАЛЬНОЇ ДИСЦИПЛІНИ**

**Метою** дисципліни "Комп'ютери та комп'ютерні технології" (ККТ) є отримання студентами знань із галузі комп'ютерної техніки, програмного забезпечення, розробки алгоритмів та програмування, набуття практичних навичок роботи на ПК із застосуванням сучасних пакетів прикладних програм загального та спеціального призначення, реалізації алгоритмів обробки інформації на алгоритмічній мові.

**Завданням** дисципліни "Комп'ютери та комп'ютерні технології" є вивчення загальних положень роботи в офісних пакетах Microsoft Word та Microsoft Excel, а також набуття глибоких навичок їх практичного застосування для розв'язання поточних проблем та інженерних задач. Крім того вивчення та ознайомлення з основами алгоритмізації за допомогою мови Visual Basic.

#### **Результати навчання (з урахуванням soft skills)**

#### **Інтегральна компетентність**

Здатність розв'язувати спеціалізовані задачі та вирішувати практичні проблеми під час професійної діяльності у галузі електроенергетики, електротехніки та електромеханіки або у процесі навчання, що передбачає застосування теорій та методів фізики та інженерних наук і характеризуються комплексністю та невизначеністю умов

#### **Загальні компетентності:**

ЗК2. Здатність застосовувати знання у практичних ситуаціях.

ЗК5. Здатність до пошуку, оброблення та аналізу інформації з різних джерел.

ЗК6. Здатність виявляти, ставити та вирішувати проблеми.

ЗК8. Здатність працювати автономно.

#### **Фахові компетентності**

ФК1. Здатність вирішувати практичні задачі із застосуванням систем автоматизованого проектування і розрахунків.

#### **Soft skills:**

- **комунікативні навички:** письмове, вербальне й невербальне спілкування; уміння грамотно спілкуватися по e-mail; вести суперечки і відстоювати свою позицію, спілкування в конфліктній ситуації; навички створення, керування й побудови відносин у команді;

- **уміння виступати привселюдно:** навички, необхідні для виступів на публіці; проводити презентації;

- **керування часом:** уміння справлятися із завданнями вчасно;

- **гнучкість і адаптивність:** гнучкість, адаптивність і здатність мінятися; уміння аналізувати ситуацію, орієнтування на вирішення проблем;

- **лідерські якості:** уміння спокійне працювати в напруженому середовищі; уміння ухвалювати рішення; уміння встановлювати мету, планувати;

- **особисті якості:** креативне й критичне мислення; етичність, чесність, терпіння, повага до колег.

## **3. ПРОГРАМА НАВЧАЛЬНОЇ ДИСЦИПЛІНИ**

## **Змістовий модуль 1 Microsoft Word. Microsoft Excel**

**Тема 1.** Робота з текстом у Microsoft Word. Робота зі списками у Microsoft Word  $[1, 2, 4,$  конспект лекцій за темою  $1]$ 

1.1 Робота з текстом у Microsoft Word. Робота зі списками у Microsoft Word Формується система знань та практичних навиків роботи з принципів редагування тексту та списків у Microsoft Word.

**Тема 2.** Робота з таблицями у Microsoft Word. Робота з формулами у Microsoft Word

 $[1, 2, 4]$ , конспект лекцій за темою 21

2.1 Робота з таблицями у Microsoft Word. Робота з формулами у Microsoft Word Формується система знань та практичних навиків роботи з принципів роботи з таблицями та формулами у Microsoft Word.

**Тема 3.** Введення в електронні таблиці Microsoft Excel. Робота у Microsoft Excel. Робота з формулами у Microsoft Excel.

[2, 3, конспект лекцій за темою 3]

3.1 Введення в електронні таблиці Microsoft Excel. Робота у Microsoft Excel. Робота з формулами у Microsoft Excel.

Формується система знань та практичних навиків роботи з принципів роботи з електронними таблицями Microsoft Excel та роботи з формулами у цій програмі.

**Тема 4.** Особливості роботи та робота з графікою у Microsoft Excel. Принципи побудови діаграм і графіків у Microsoft Excel.

[2, 3, конспект лекцій за темою 4]

4.1 Особливості роботи та робота з графікою у Microsoft Excel. Принципи побудови діаграм і графіків у Microsoft Excel.

Формується система знань та практичних навиків роботи з принципів роботи з графікою у Microsoft Excel та даються основи побудови діаграм і графіків у Excel.

## **Змістовий модуль 2 Visual Basic**

**Тема 1.** Знайомство з Visual Basic. Елементи керування у Visual Basic.

[5, конспект лекцій за темою 1]

1.1 Знайомство з Visual Basic. Елементи керування у Visual Basic.

Формується система знань та практичних навиків роботи з Visual Basic та елементами керування у Visual Basic.

**Тема 2.** Visual Basic. Введення. Опис основних елементів керування. Розробка лінійної програми у Visual Basic.

[5, конспект лекцій за темою 2]

2.1 Visual Basic. Введення. Опис основних елементів керування. Розробка лінійної програми у Visual Basic.

Формується система знань та практичних навиків роботи зі створення лінійнихї програм у Visual Basic.

**Тема 3.** Основи програмування на Visual Basic. Функції.

[5, конспект лекцій за темою 3]

3.1 Основи програмування на VB. Функції.

Формується система знань та практичних навиків роботи з основ програмування на VB та роботи з функціями.

**Тема 4.** Розгалужені алгоритми. Циклічні програми у Visual Basic.

[5, конспект лекцій за темою 4]

4.1 Розгалужені алгоритми. Циклічні програми у Visual Basic.

Формується система знань та практичних навиків роботи з розгалуженими алгоритмами та циклічними програми у Visual Basic.

**Тема 5.** Масиви у Visual Basic

[5, конспект лекцій за темою 5]

5.1. Масиви у Visual Basic

Формується система знань та практичних навиків роботи з масивами у Visual Basic.

# **4. СТРУКТУРА НАВЧАЛЬНОЇ ДИСЦИПЛІНИ**

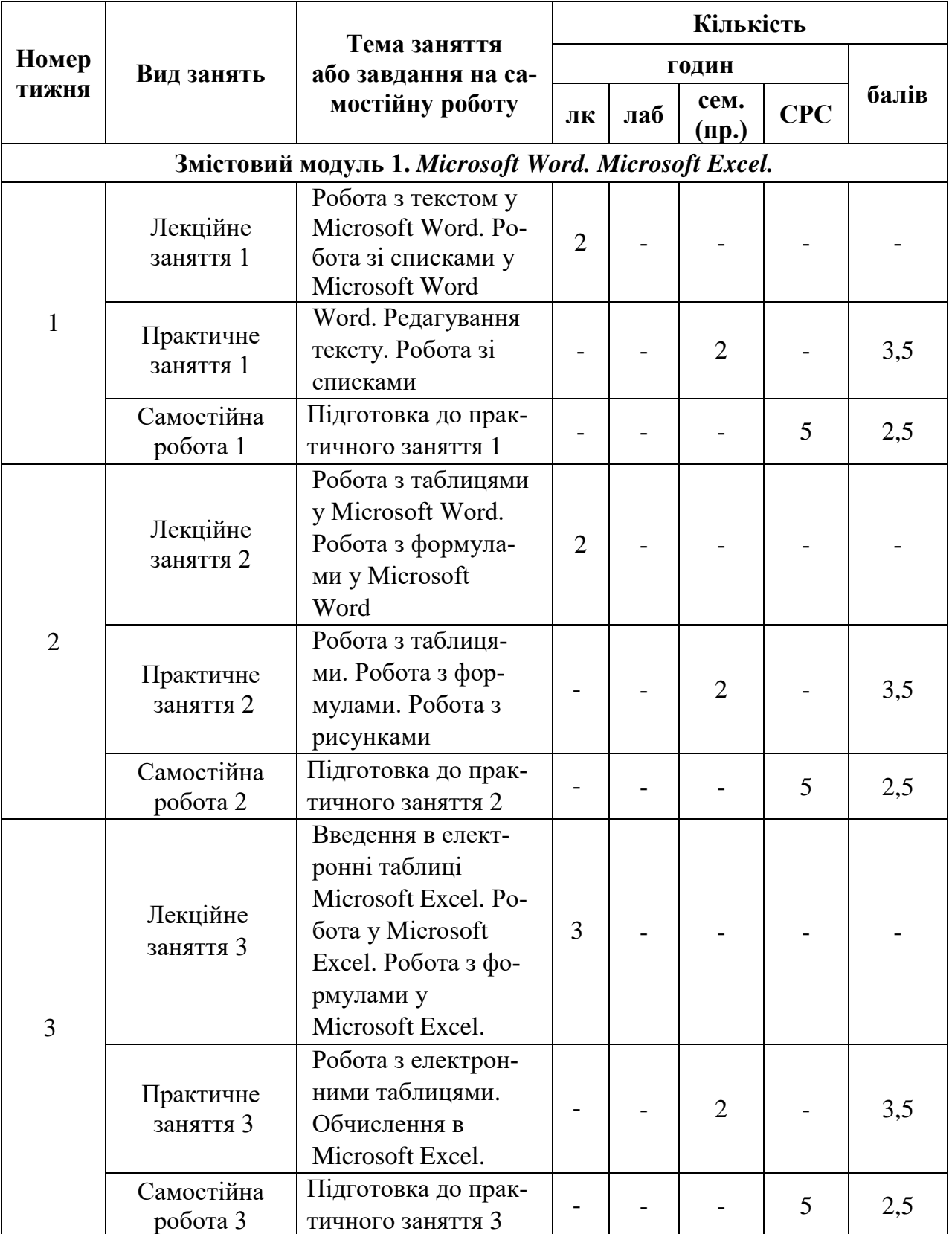

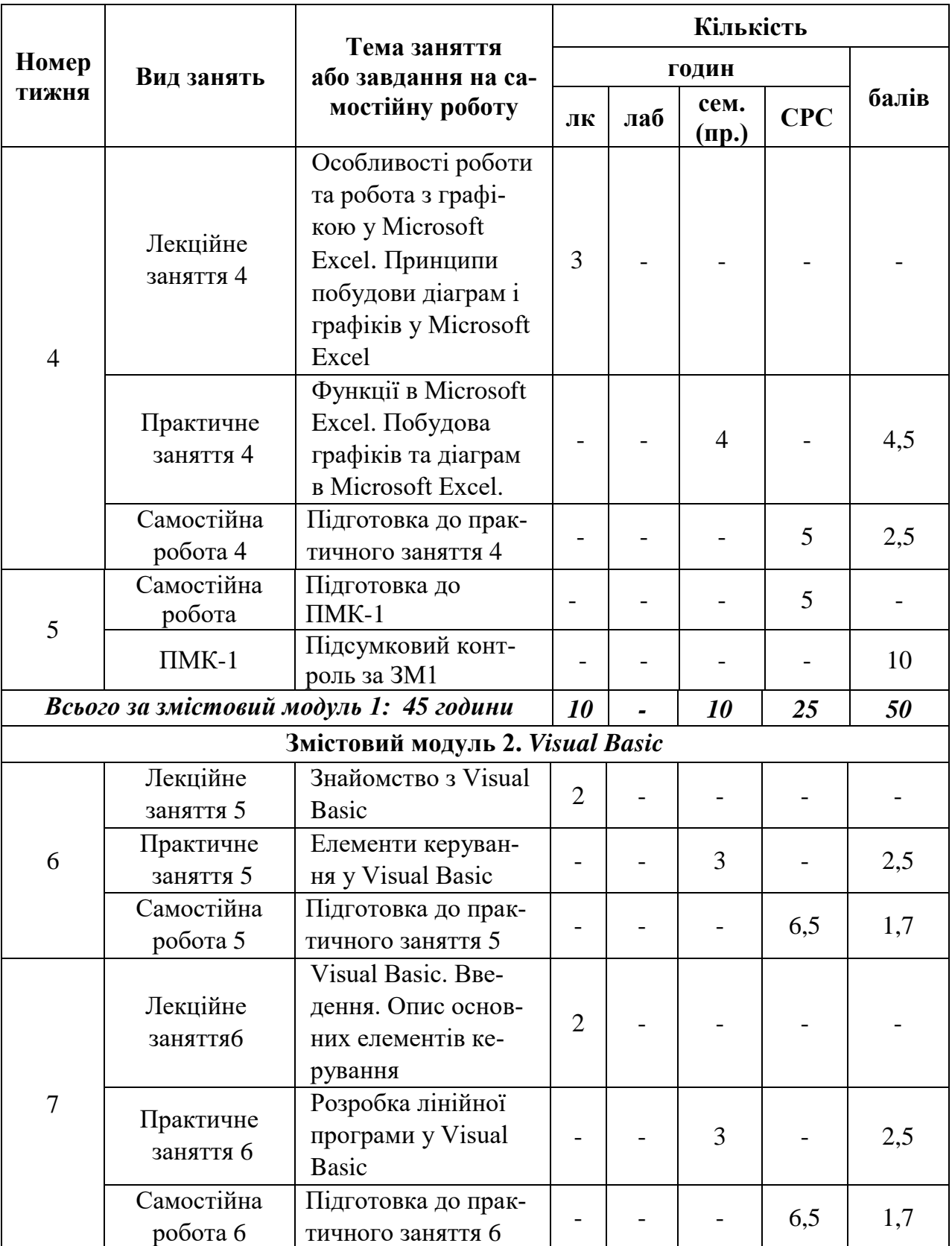

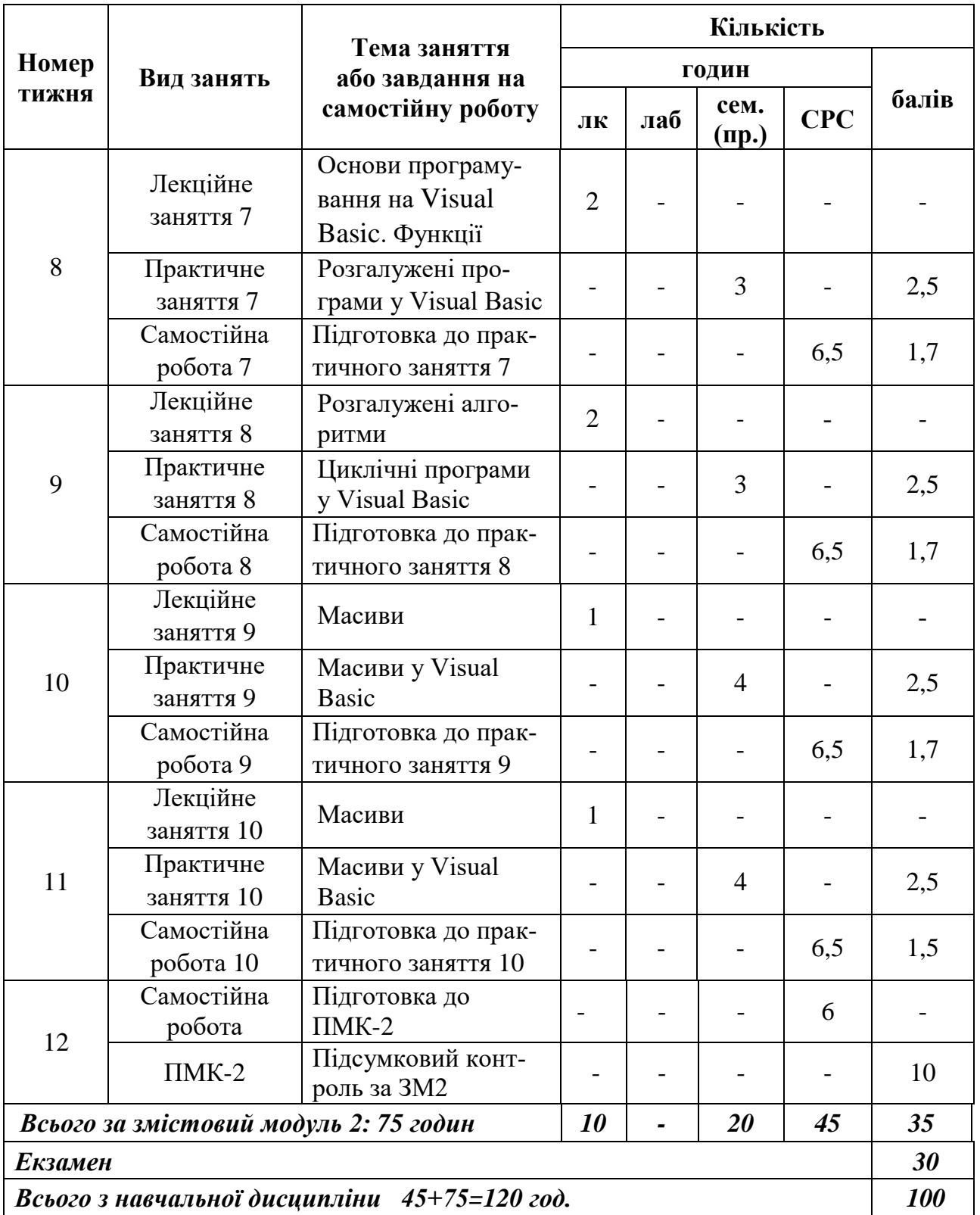

## **5. ПЕРЕЛІК ПИТАНЬ, ЩО ВИНОСЯТЬСЯ НА ПІДСУМКОВІ МОДУЛЬНІ КОНТРОЛІ**

#### *Підсумковий модульний контроль 1* **Тема: Microsoft Word**

- 1. Які параметри шрифту Ви знаєте?
- 2. Як змінити параметри шрифту?
- 3. Як змінюється міжрядковий інтервал в абзацах?
- 4. Як встановити відступ першого рядка абзацу?
- 5. Як знайти потрібне слово або символ у документі?
- 6. Як змінити колір шрифту?
- 7. Як скопіювати фрагмент тексту?
- 8. Як перемістити фрагмент тексту?
- 9. Які види списків вам відомі?
- 10. Як змінити маркер списку?
- 11. Як змінити нумерацію списку?
- 12. Як створити багаторівневий список?
- 13. Як змінити нумерований список?
- 14. Як змінити величину поля на сторінці?
- 15. Які способи створення таблиці Вам відомі?
- 16. Як змінити ширину стовпців (висоту рядків) таблиці?
- 17. Як змінити напрямок тексту в комірках таблиці та як об'єднати комірки?
- 18. Як розбити одну комірку таблиці на кілька комірок?
- 19. Як залити виділені комірки таблиці кольором?
- 20. Як змінити границі комірок таблиці та тип лінії границь комірок таблиці?
- 21. Як змінити товщину ліній границі таблиці?
- 22. Як вставити, видалити комірки таблиці?
- 23. Як викликати панель інструментів Рисование за допомогою рядка меню?
- 24. Яка кнопка викликає панель інструментів Рисование?
- 25. Як змінити обтікання рисунка текстом?
- 26. Як побудувати коло, квадрат?
- 27. Як виконати зафарбовування замкнутої області?
- 28. Як змінити тип лінії границі області рисунка?
- 29. Для чого використовується групування графічних об'єктів?
- 30. Для чого використовується розгрупування графічних об'єктів
- 31. Як виконати групування декількох об'єктів?
- 32. Як виконати розгрупування декількох об'єктів?
- 33. Які способи заливання застосовуються до графічних об'єктів?

# **Тема: Microsoft Excel**

- 1. Поняття Робочої Книги?
- 2. Як зберегти Книгу під новим ім'ям?
- 3. Поняття маркера автозаповнення?
- 4. Для чого використовується маркер автозаповнення?
- 5. Як виділити кілька діапазонів несуміжних комірок?
- 6. Для чого застосовується Автозаповнення?
- 7. Як розрахувати значення в декількох комірках, використовуючи одну формулу?
- 8. Описати призначення функції Автосуми.
- 9. Як перейменувати Лист?
- 10. Як видалити вміст діапазону комірок?
- 11. Як скопіювати дані з однієї книги в іншу?
- 12. Призначення та порядок створення формул?
- 13. Вбудовані функції електронних таблиць?
- 14. Що таке абсолютна адресація?
- 15. Що таке відносна адресація?
- 16. Дати поняття вбудованої функції?
- 17. Назвіть відомі Вам способи вставки функцій?
- 18. Як вкласти одну функцію в іншу?
- 19. Наведіть приклад знаходження тригонометричних функцій?
- 20. Дати поняття та навести приклади використання логічних функцій?
- 21. Як вирішити завдання із трьома та більше умовами?
- 22. Що таке діаграма?
- 23. Перерахуєте основні типи діаграм.
- 24. З яких елементів складаються діаграми?
- 25. Опишіть послідовність створення діаграм з використанням Майстра діаграм.
- 26. Яке меню використовується для зміни діаграм? Які команди воно містить?
- 27. За допомогою якої панелі інструментів можна змінити діаграму? Перерахуєте її основні інструменти.
- 28. Для чого застосовується Автозаповнення?
- 29. Сформулювати поняття і дати ознаки абсолютного посилання.
- 30. Перелічити елементи та основні типи діаграм.
- 31. Як викликається майстер діаграм? Алгоритм побудови діаграми.
- 32. Як змінити розташування легенди?
- 33. Як змінити розміри і місце розташування діаграми і її елементів?
- 34. Для відображення яких даних використовується гістограма?
- 35. Що таке лінійчата діаграма?
- 36. Для відображення яких даних використовуються графіки?
- 37. У яких випадках доцільно використовувати кругові діаграми?

## *Підсумковий модульний контроль 2*

- 1. Історія Visual Basic.
- 2. Основні поняття об'єктно-орієнтованого програмування.
- 3. Середовище Visual Basic.
- 4. Елементи робочої області Visual Basic.
- 5. Функціональне призначення пунктів меню. Панель інструментів.
- 6. Настроювання параметрів форми. Елементи керування формою.
- 7. Панель елементів керування і компонентів користувача (ToolBox).
- 8. Вікно Проект (Project). Вікно Властивості (Properties).
- 9. Вікно Програма (Code).
- 10. Процедура, види процедур.
- 11. Константи, змінні.
- 12. Строкові функції Visual Basic.
- 13. Математичні оператори Visual Basic. Вбудовані математичні функції.
- 14. Елемент Image, його властивості.
- 15. Елемент PictureBox, його властивості.
- 16. Елемент CommandButton, його властивості
- 17. Елемент Timer, його властивості.
- 18. Вікно повідомлення MsgBox, його властивості.
- 19. Правила організації вводу-виводу даних в Visual Basic.
- 20. Оператори вводу-виводу даних.
- 21. Основні властивості мітки (Label).
- 22. Основні властивості текстового поля (TextBox).
- 23. Основні властивості та події кнопки (ComandButton).
- 24. Процедура, види процедур.
- 25. Елемент Checkbox, його властивості.
- 26. Елемент OptionBox, його властивості.
- 27. Конструкція If…Then.
- 28. Конструкція Select…Case.
- 29. Циклічні конструкції Visual Basic.
- 30. Параметри циклу For…Next
- 31. Циклічна конструкція Do…Loop.
- 32. Алгоритм обчислення суми ряду, приклади.
- 33. Алгоритм обчислення добутку ряду, приклади.
- 34. алгоритм обчислення кількості елементів ряду, приклади
- 35. Поняття масиву, різновиди масивів.
- 36. Одномірний масив, типи даних масивів.
- 37. Оператор опису масивів DIM, його синтаксис і призначення.
- 38. Як одержати доступ до елемента масиву.
- 39. Оператор OPTION BASE, його синтаксис і призначення.
- 40. Оператор ERASE, його синтаксис і призначення.
- 41. Функція SPLIT, ії синтаксис та призначення.
- 42. Оператор REDIM, ії синтаксис та призначення.
- 43. Основні алгоритми (підрахунок суми, кількості і т.ін.).
- 44. Алгоритми обробки масивів, способи уведення даних у масив.
- 45. Алгоритми обробки масивів, виведення масиву на екран використовуючи графічне поле (PictureBox).
- 46. Алгоритми обробки масивів, пошук максимального (мінімального) елементів.
- 47. Алгоритми обробки масивів, виключення елемента з масиву.
- 48. Алгоритми обробки масивів, сортування масиву.
- 49. Елементи для роботи з графикою.
- 50. Об'єкти для роботи з зображеннями.
- 51. Мультимедіа в Visual Basic.
- 52. Алгоритм. Основні алгоритмічні структури.

## **6. РЕКОМЕНДОВАНА ЛІТЕРАТУРА**

### **Базова**

- 1. Нужний Є.М., Клименко І.В., Акімов О.О. Інструментальні засоби електронного офісу. Навчальний поcібник. Видавництво: Центр навчальної літератури. 2017. - 296 с.
- 2. Віткуп Михайло, Петренко В'ячеслав. Microsoft Office в прикладах і завданнях з методикою їх розв'язання. 2007. - 352 с.
- 3. Кузьмичов А.І.Оптимізаційні методи і моделі: практикум в Excel. Видавництво: Ліра-К. 2015. - 215 с.
- 4. Корнієнко Марина, Іванова Ірина. Інформатика. Текстовий редактор Microsoft Word. Теоретичні основи, приклади та завдання, практичні роботи. Видавництво: Ранок. 2011. - 248 c.
- 5. Григоришин Ія , Кулібаба Людмила, Косяченко Сергій. Створення програмних додатків в середовищі MS Office Visual Basic for Applications. Видавництво: КНТ, Дакор. 2007. - 208 с.

### **Допоміжна**

- 1. Microsoft Word Basics. Видавництво: Saltway. 2015. 260 с.
- 2. Мирошниченко Володимир. Використання сучасних інформаційних технологій. Формування мультимедійної компетентності. Під редак. Баханова К. Видавництво: Центр навчальної літератури. 2017. - 296 с.
- 3. Глинський Я. М., Анохін Ст. Є., Ряжська Ст. А. Бейсік. Від QBasic і Visual Basic. NET. Видавництво: КНТ, Дакор. 2006. - 192 с.
- 4. Microsoft. Visual Basic 6.0. Видавництво Bhv. 2001. 992 с.

# **7. ІНФОРМАЦІЙНІ РЕСУРСИ**

- 1. Освітній портал ТДАТУ [http://op.tsatu.edu.ua/course/view.php?id=255](http://op.tsatu.edu.ua/course/view.php?id=898)
- 2. Наукова бібліотека ТДАТУ<http://www.tsatu.edu.ua/biblioteka/>
- 3. Сайт кафедри комп'ютерних наук:

[http://www.tsatu.edu.ua/kn/course/kompjutery-ta-kompjuterni-tehnolohiji/](http://www.tsatu.edu.ua/kn/course/ekspertni-systemy-ta-bazy-znan/)